## 導師進行查詢學期間「參與導師輔導知能研習場次」步驟圖

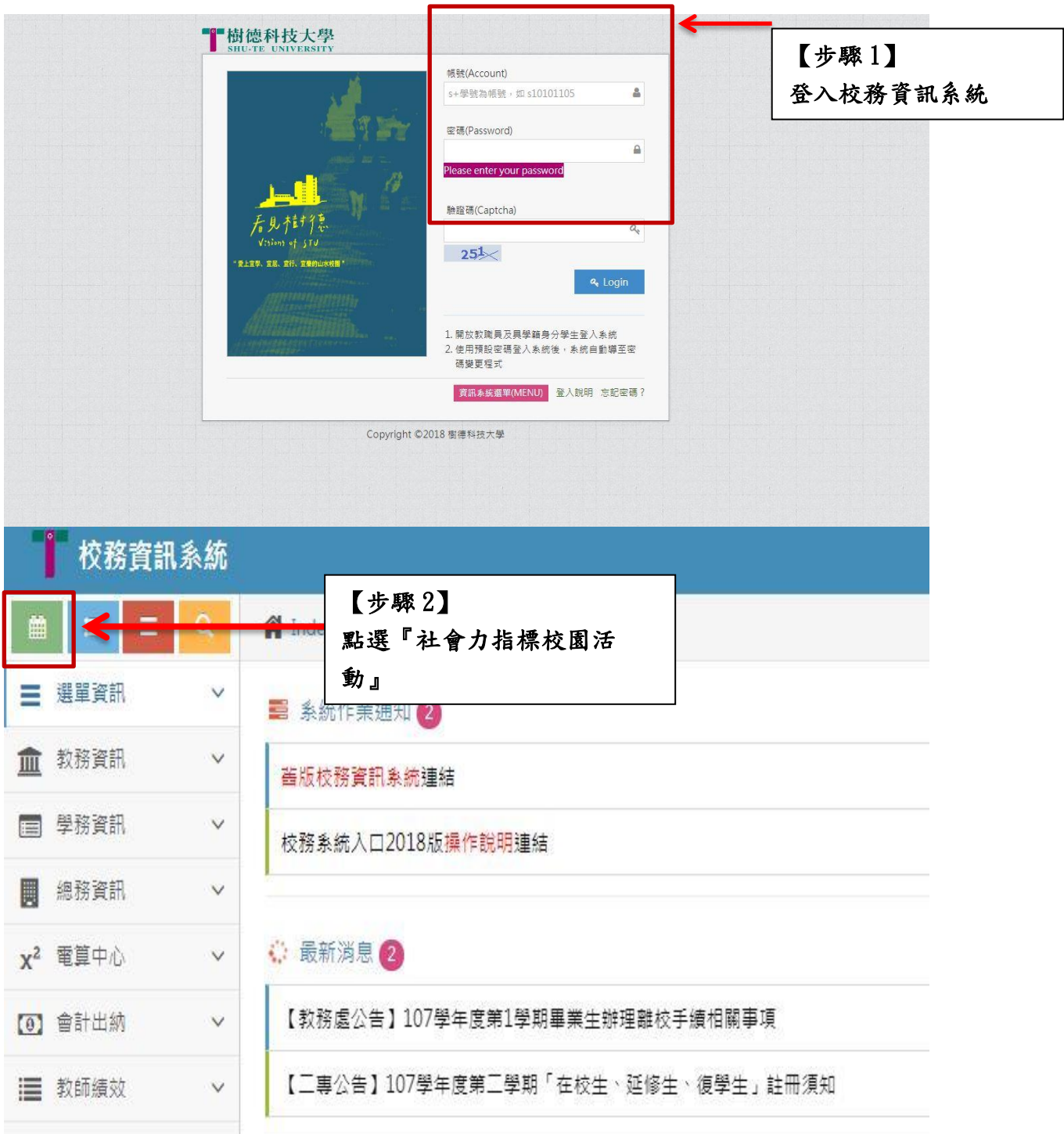

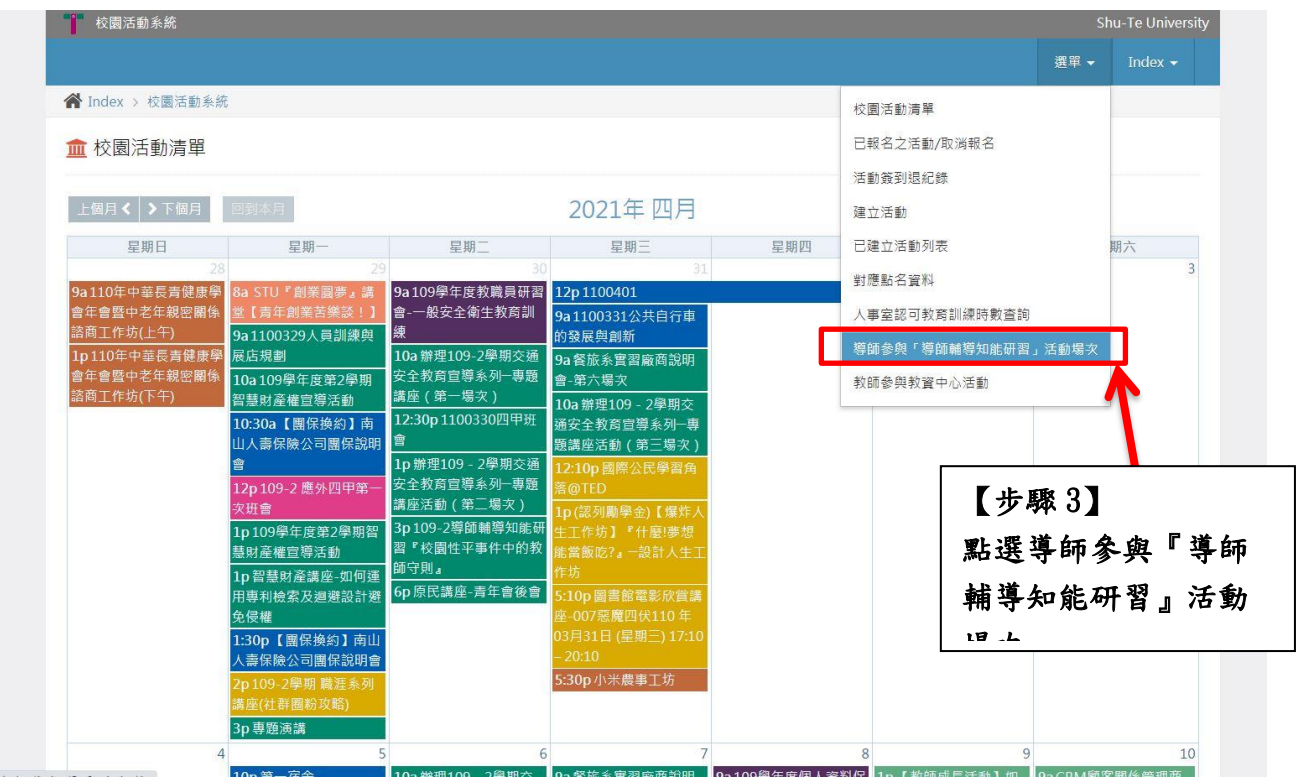

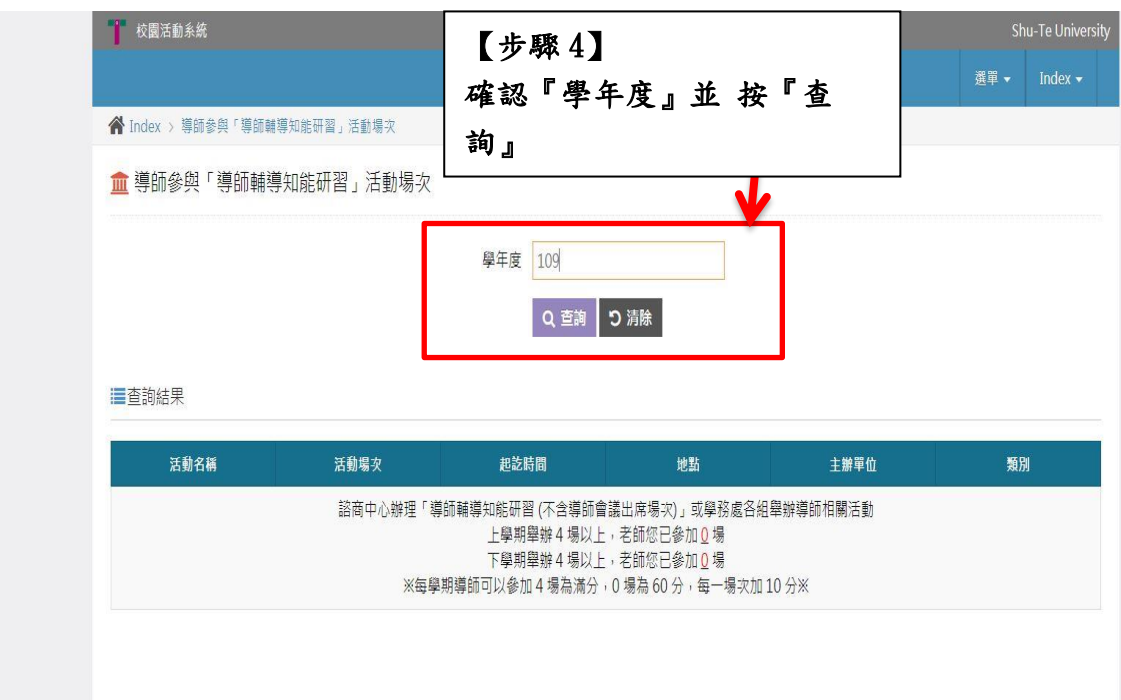